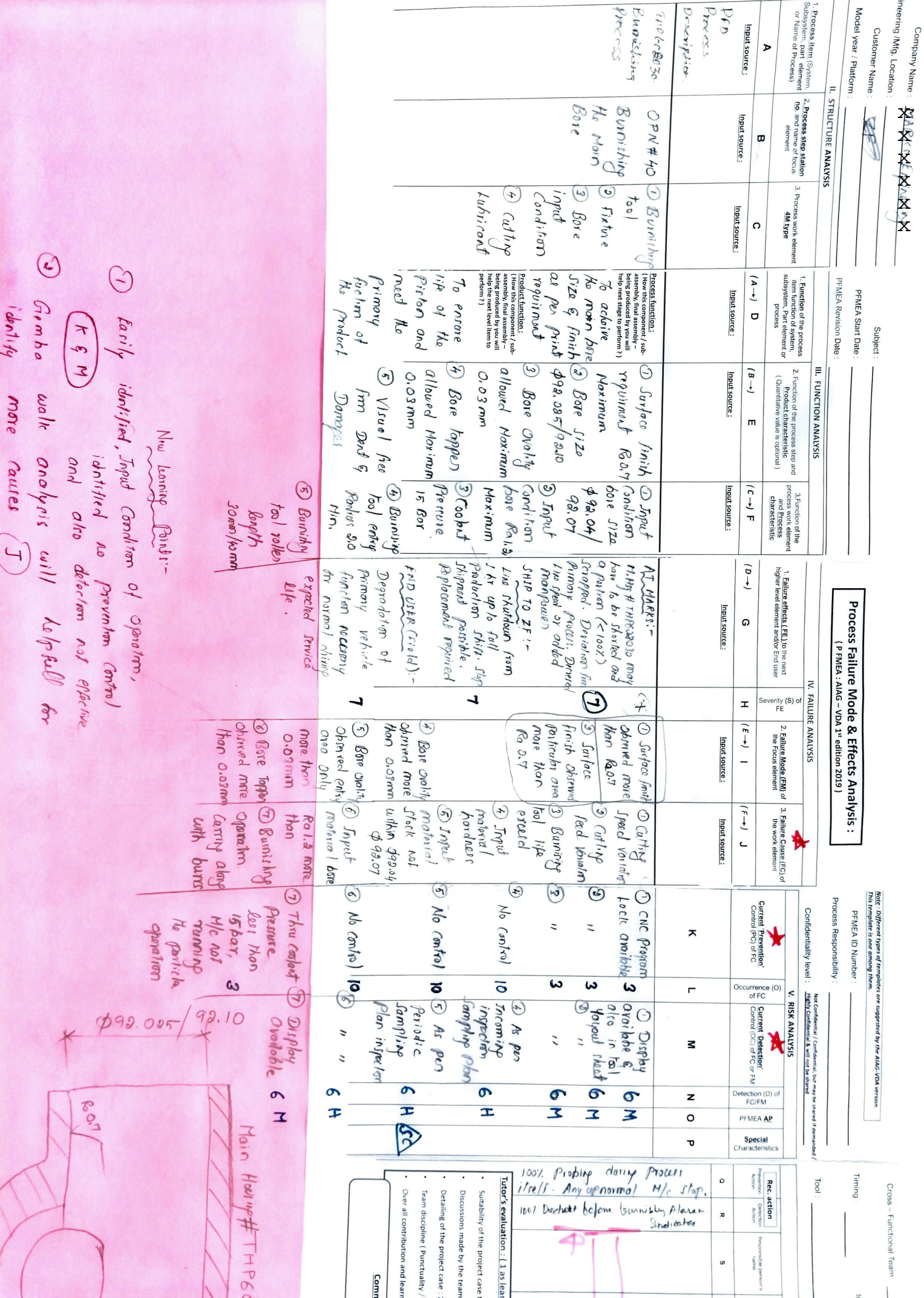

٢Ē